## **Thunder** X Gantry CNC Cutter

\*\*\*\*\*\*

Nore Reliability More Precision

## **Support Flame and Plasma !!**

### Firstly, Install the software on the PC,then convert DXF figure into NC code

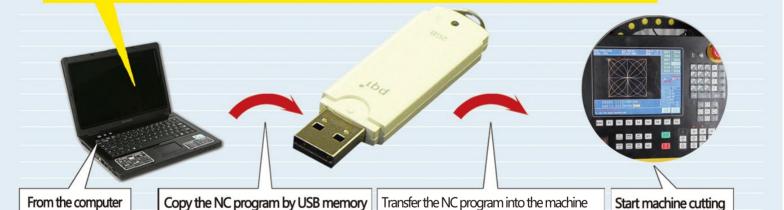

## Through USB Port! Input and output the NC program simply.

| USB Memory is duty for the NC program input and output |
|--------------------------------------------------------|
| Auto Run Model /Test Model/Back Run/Nesting            |
| Power-off protection Cutting Precision 0.2mm           |
| Scale Change NC Code Edit Kerf Compensation            |
| Auto Position Mirror Image                             |
| Cutting Oxygen (Gas) or Arc (Plasma) ON/OFF Function   |
| AVC for Gas or Plasma cutting                          |

Available Cutting Width Standard : 2,000mm (2,500mm)

Available Cutting Length Standard : 3,000mm (3,000mm extension, max 15,000mm)

## Thunder X Gantry CNC Cutter

# Powerful design, High performance

#### Big V-linear shafting guiding rail

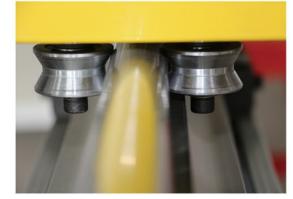

Capacitive THC and ARC Voltage THC

#### Cutting torch has 8 wheels

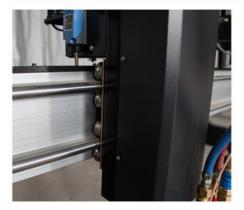

Strengthen crossbeam

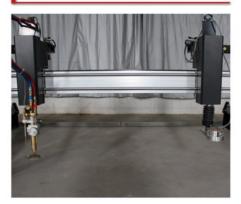

#### Firmly and long time lifespan

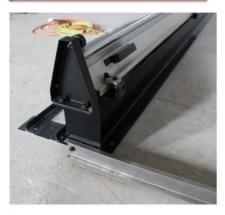

High definition THC

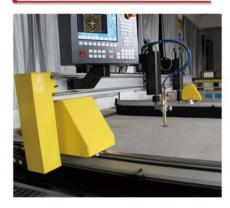

#### Configuration

| Input Voltage     | 220V/110V (single phase)                          |
|-------------------|---------------------------------------------------|
| Frequency         | 50 / 60 Hz                                        |
| Screen size       | 7 inch colorful LCD                               |
| Cutting size      | Length: 3,000mm (3,000mm extension, max 15,000mm) |
|                   | Cutting width: 2,000mm, 2,500mm                   |
| Cutting torch     | One set plasma torch, one set flame torch         |
| Cutting speed     | 0~12,000mm/min max 24,000mm/min                   |
| Cutting precision | 0.2mm                                             |
| Cutting thickness | Flame: 0~250mm                                    |
|                   | Plasma: Up to your plasma                         |
| Drive mode        | Dual drive                                        |
| Drive motor       | Encoder motor                                     |
| THC               | Capacitance/Arc                                   |
| Software          | ARCBRO Cutting Software                           |

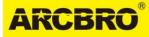

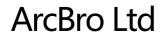

Address : Xinfang Industrial Park, No. 218, ChaoYang District, Beijing 100024, China

Tel: +86-10-65798995 Fax: +86-10-65790867 E-Mail: sales@arcbro.com

http://www.arcbro.com http://www.facebook.com/arcbro

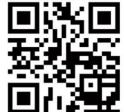

ArcBro Product No.20140308